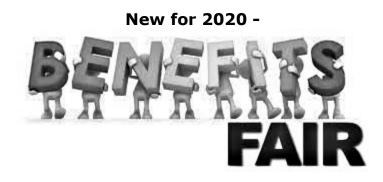

Social distancing and working remotely has changed the way we live and work. Although there may be no gathering together, there is still a way you can learn about your benefits – and enter to win some prizes. This year we are using a new website to provide you with short summaries, flyers and videos about your benefits.

The website consists of multiple tiles, or "virtual booths", with information provided by our benefit carriers. Each tile has summary information and links, videos or flyer attachments for your review. At the bottom of each tile, there is a question for you to answer. By answering questions, you earn points for raffle entries.

## How does the Virtual Benefits Fair work?

- Employees will receive their 2021 Open Enrollment information at their home address
- Inside the package is a flyer containing important information about Virtual Benefits Fair
- You'll visit the Virtual Benefits Fair landing page that displays all the "booths" (benefit carriers) who will be participating in the fair.
- Each booth contains links flyers or websites that contain detailed information on the benefits provided
- Visit the booth to earn points for raffle prizes. You'll answers a question that will enter them into a drawing for a prize.
- You can visit all the booths, or just the booths they are interested in just like a live benefits fair.

# In-person benefits fairs are great – but a virtual fair has a lot of advantages:

- Visit the virtual benefits fair on your own schedule
- Bring your family to the fair so everyone can learn about the benefits
- No lines, no crowds, no time limits
- And you can still win great prizes!

### You must create an account to be eligible for the raffle drawing. This

is the only way we can track your points and notify you if you won. If you don't want to create an account, you can still view all the information, but you will not be entered to win prizes.

#### Creating your account is easy!

- Visit the County's website at: <u>https://personnel.saccounty.net/Benefits/Pages/Open-Enrollment.aspx</u> to access the Virtual OE website.
- Click on the "Create Account" button at the top of the page (this picture is an example, you will see the City's logo).

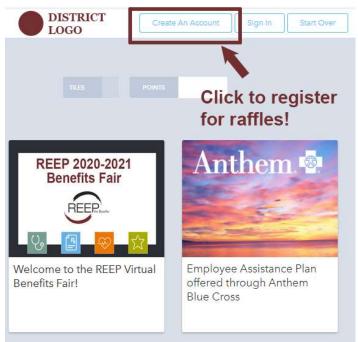

• You will be asked to enter your name, email address, and a password.

#### Then you can start visiting the Virtual Open Enrollment website to learn about the County's benefit plans and start earning points to win prizes!

**Vendor Days** – We have also scheduled specific Vendor days that allow you (and your dependents) to participate in information sessions that include a presentation by the carrier and then a questions and answer session. The vendor days will take place the weeks of October 5, October 12 and October 19, and the calendar can be viewed at: <u>https://personnel.saccounty.net/Benefits/Pages/Training.aspx</u>

### **Questions? Contact the Employee Benefits Team at:**

- ✓ Monday-Friday 8am -5pm by email at <u>MyBenefits@saccounty.net</u> or
- ✓ Via phone at: 916-874-2020.
- ✓ Due to the high volume of inquiries please allow 48 hours for a response.

## **Frequently Asked Questions**

- How long will the Virtual Benefits Fair be available? The site will be available until your open enrollment closes on October 30, 2020.
- **Do I have to complete all the tiles at once?** No. Once you create an account, the site will remember what you have completed and what you still have left to view. You can leave the site and return any time before your open enrollment closes to collect more points.
- **Do I have to sign in every time I visit the site?** Not necessarily. If you visit the site from the same computer and browser, it will remember who you are, and you will not have to login again. But if you access from a different device or browser, you will have to enter your email address and password to login and continue earning points.
- **Can I view the site from my phone?** Absolutely! You can visit the benefits fair from any device in any location.
- How will I find out who the winners are? If your name is drawn, you will receive an email with information on how to claim your prize. We will also be sending out an email after open enrollment is complete letting you know who the winners are.
- **Do I still make my election changes in BenefitBridge?** Yes, once you determine that you are making changes for 2021, you'll log-onto Benefitbridge.com/saccounty and make those changes. You'll need need your BenefitBridge password to complete that log-on.
- What if I have questions that were not addressed in the Virtual Benefits Fair? Contact the Employee Benefits Team at:
  - ✓ Monday-Friday 8am -5pm by email at <u>MyBenefits@saccounty.net</u> or
  - ✓ Via phone at: 916-874-2020.
  - $\checkmark$  Due to the high volume of inquiries please allow 48 hours for a response.

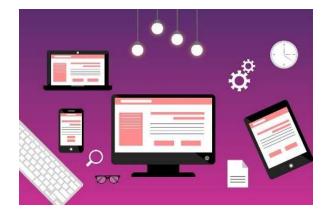